## SAP ABAP table /SAPSRM/C\_INSTM {Instance Processing Mode in PDO Layer}

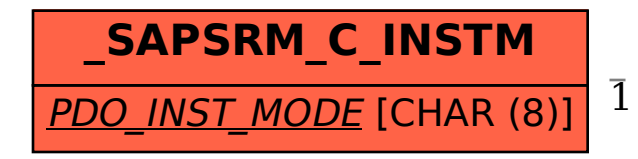

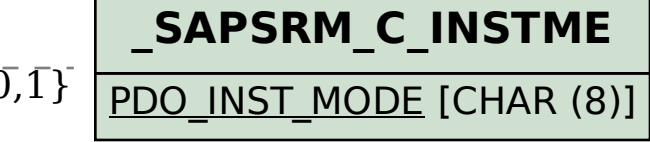

 /SAPSRM/C\_INSTM-PDO\_INST\_MODE = /SAPSRM/C\_INSTME-PDO\_INST\_MODE 1 {0,1}